## **Modélisation de milieux de propagation dispersifs dans un code D.F.D.T**

# **Didier ASFAUX\* - Yannick BENIGUEL\*\* - Bernard PECQUEUX\*\*\***

**2, avenue G. Pompidou 13, promenade P. Doumer 46500 Gramat Tél et Fax : 05 65 33 70 08 Tél : 01 43 34 52 31** 

 **\*I.E.E.A \*\*I.E.E.A \*\*\* Centre d'Etudes de Gramat** 

**Résumé** *-* **Avec les logiciels basés sur la méthode numérique des différences finies en domaine temporel (DFDT), la modélisation de la propagation d'ondes planes transitoires dans des milieux à pertes n'était faite que pour des milieux particuliers, pour lesquels par exemple la permittivité diélectrique complexe** ε**\* était une expression analytique fréquentielle [1, 2, 3, 4].** 

**Cet article présente pour la première fois la modélisation de milieux arbitraires, linéaires et dispersifs dans un code DFDT, via une décomposition sous forme de fractions rationnelles des paramètres intrinsèques (**ε**\*,** µ**\*) issus de mesures ou bien de modèles mathématiques.** 

**Abstract - With the Finite Difference Time Domain (FDTD) numerical technique, the modeling of transient fields of a pulsed plane wave in dispersive media can only be computed when the complex dielectric permittivity** ε**\* is an analytical frequency dependent expression [1, 2, 3, 4].** 

**This paper shows for the first time the modeling of arbitrary and linear dispersive media with a FDTD technique, after an approximation, in frequency domain, under rational functions forms of the constitutive parameters (**ε**\*,** µ**\*) given by any mathematical model or measured data.** 

## I. GENERALITES

La difficulté d'implantation dans un code D.F.D.T de milieux linéaires à pertes, dont les caractéristiques électromagnétiques complexes (ε\*, µ\*) dépendent de la fréquence, réside dans le traitement de produits de convolution ⊗  $(1,2)$ en domaine temporel {t}:

$$
D(t)=\varepsilon^*(t) \otimes E(t)
$$
  
\n
$$
B(t)=\mu^*(t) \otimes H(t)
$$
  
\n(1)  
\n(2)

où :

ε\* la permittivité diélectrique;

µ\* la perméabilité magnétique;

E le champ et D induction électriques ;

H le champ et B induction magnétiques .

Pour réduire les inconvénients (temps d'exécution, taille mémoire) liés au calcul de ces produits de convolution, il existe actuellement trois méthodes qui sont:

- la résolution d'équations différentielles par une méthode de différences finies [1];

- la technique de convolution discrète et récursive [2-4];

- la transformation en Z [3].

 **46500 Gramat 92400 Courbevoie Tél : 05 65 10 54 32** 

Déjà présentée pour d'autres applications [5, 6], une nouvelle méthode met en œuvre un outil informatique de décomposition d'une fonction complexe quelconque sous forme de fractions rationnelles (F.R) en domaine fréquentiel {f}.

Pour montrer la robustesse de cette technique, la fonction complexe permittivité diélectrique ε\* va ici être décomposée sous forme de F.R et la validité de l'implantation de ce formalisme dans le schéma D.F.D.T. être montrée pour un milieu classique de la littérature - cette technique restant valable pour la perméabilité magnétique µ\*.

### II. PRINCIPE THEORIQUE

Cette technique permet d'approcher sous une forme polynomiale de degré n/d une fonction complexe exacte, ici la permittivité diélectrique complexe  $\varepsilon_e(p)$ , par une fonction approchée  $\varepsilon_a(p)$  dans le domaine  $\{p=i\omega\}$ de la forme suivante :

$$
\varepsilon_e(p) \approx \varepsilon_a(p) = \frac{N_0 + N_1 p + N_2 p^2 ... + N_n p^n}{D_0 + D_1 p + D_2 p^2 ... + D_d p^d}
$$
(3)  
avec : n=d-1  $D_d = 1$  d = nombre pair  
 $\omega = 2\pi f$  f étant la fréquence.

Les coefficients  $N_i$  et  $D_i$  sont calculés par inversion directe du système matriciel obtenu en imposant  $\varepsilon_a(i\omega_i)$  égal à  $\varepsilon_e(i\omega_i)$ pour d pulsations discrètes ω, Un module de calcul permet ensuite d'extraire les pôles réels d'ordre 1 ou 2 ainsi que les pôles complexes conjugués d'ordre 1 et décompose  $\varepsilon_a(p)$  sous forme de fractions rationnelles (FR) d'ordre 0, 1 et 2 de cinq types :

$$
1er type: \t\t  $\varepsilon_{1,i}(p) = B_{1,i}$ \t\t (4)
$$

$$
2^{\text{eme}} \text{ type}: \qquad \varepsilon_{2,i}(p) = \frac{B_{2,i}}{p - A_{2,i}} \tag{5}
$$

$$
3^{\text{eme}} \text{ type}: \qquad \varepsilon_{3,i} \text{ (p)} = \frac{B_{3,i}}{\left(p - A_{3,i}\right)^2} \tag{6}
$$

$$
4^{\text{eme}} \text{ type}: \qquad \varepsilon_{4,i}(p) = \frac{B_{4,i}}{\left(p - A_{4,i}\right)^2 + \left(\Omega_{4,i}\right)^2} \tag{7}
$$

$$
5^{\text{eme}} \text{ type}: \qquad \varepsilon_{5,i} \left( p \right) = \frac{B_{5,i} \left( p - A_{5,i} \right)}{\left( p - A_{5,i} \right)^2 + \left( \Omega_{5,i} \right)^2} \tag{8}
$$

Ainsi l'équation (3) s'écrira, *in fine*, sous la forme :

$$
\varepsilon_e(p) \approx \varepsilon_a(p) = \sum_{i=1}^{N1} \varepsilon_{1,i}(p) + \sum_{i=1}^{N2} \varepsilon_{2,i}(p) + \dots + \sum_{i=1}^{N5} \varepsilon_{5,i}(p)
$$
\n(9)

Une très bonne approximation de  $\varepsilon_e(p)$  est obtenue avec un nombre restreint de termes  $(N_1 + ... + N_5)$  typiquement compris entre 4 et 10.

Dans le domaine temporel  $\{t\}$ , la permittivité complexe  $\varepsilon_e$ s'écrit :

$$
\varepsilon_{e}(t) \approx \varepsilon_{a}(t) = \sum_{i=1}^{N1} \varepsilon_{1,i}(t) + \sum_{i=1}^{N2} \varepsilon_{2,i}(t) + \dots + \sum_{i=1}^{N5} \varepsilon_{5,i}(t)
$$
\n(10)

avec :

$$
1er type: \t\t  $\varepsilon_{1,i}(t) = B_{1,i} \delta(t)$ \t\t (11)
$$

$$
2^{\text{eme}} \text{ type}: \qquad \varepsilon_{2,i}(t) = B_{2,i} \text{ e}^{A_{2,i} t} \tag{12}
$$

$$
3^{\text{eme}}
$$
 type :  $\epsilon_{3,i}(t) = B_{3,i} t e^{A_{3,i} t}$  (13)

$$
4^{\text{eme}} \text{ type}: \qquad \varepsilon_{4,i}(t) = \frac{B_{4,i}}{\Omega_{4,i}} \sin(\Omega_{4,i} \text{ t}) e^{-A_{4,i} t} \tag{14}
$$

$$
5^{\text{eme}}
$$
 type :  $\varepsilon_{5,i}(t) = B_{5,i} \cos(\Omega_{5,i} t) e^{-A_{5,i} t}$  (15)

Le choix de ces fractions rationnelles permet en fait une résolution aisée du produit de convolution (1) en tenant compte des propriétés de récursivité de l'exponentielle, minimisant ainsi les temps d'exécution des calculs et les coûts en taille mémoire.

Deux exemples de résolution du produit de convolution (1) et d'écriture de ce dernier selon le formalisme D.F.D.T (1D) sont donnés, dans l'ordre, pour les fractions rationnelles de 2ème type puis de 5ème type.

La notation employée ci-dessous correspond pour  $D_{a,x}^{n+1}(k)$  (resp  $E_{a,x}^{n+1}(k)$ ) à la valeur de l'induction  $D_x$  selon l'axe OX (resp le champ électrique Ex), à l'instant (n+1)∆t (∆t incrément temporel), à la côte k∆z (∆z incrément spatial selon l'axe OZ), "a" correspondant à la contribution des fractions rationnelles de type "a".

Après calculs, on obtient:

$$
D_{2,x}^{n+1}(k) - D_{2,x}^{n}(k) = E_{2,x}^{n+1}(k) \left\{ \sum_{i=1}^{N2} \varepsilon_{2,i}^{0} \right\}
$$
  
 
$$
- \sum_{i=1}^{N2} \left( 1 - e^{\left( A_{2,i} \Delta t \right)} \Psi_{2,i}^{n} \right)
$$
(16)

avec:  $\epsilon_{2,i}^0 = \frac{B_{2,i}}{\Delta} \left( e^{A_{2,i}\Delta t} - 1 \right)$  $a_{i,j} = \frac{B_{2,i}}{A_{2,i}} \left( e^{A_{2,i}\Delta t} - 1 \right)$ ,  $i = \frac{\mathbf{D}_{2,i}}{\Lambda} \left[ e^{A_{2,i}} \right]$ i  $B_{2,i}$   $\int A_{2,i} \Delta t$  $=\frac{B_{2,i}}{A_{2,i}}\Big(e^{A_{2,i}\Delta t}-$ 

$$
\Psi_{2,i}^{n} = \varepsilon_{2,i}^{0} E_{2,x}^{n} + e^{A_{2,i}\Delta t} \Psi_{2,i}^{n-1}
$$
  
\n
$$
D_{5,x}^{n+1}(k) - D_{5,x}^{n}(k) = E_{5,x}^{n+1}(k) \left\{ \sum_{i=1}^{N5} \Re e(\hat{\varepsilon}_{5,i}^{0}) \right\}
$$
  
\n
$$
- \sum_{i=1}^{N5} \Re e \left( (1 - e^{(A_{5,i} - j\Omega_{5,i})\Delta t}) \hat{\Psi}_{5,i}^{n} \right)
$$
\n(17)

avec: 
$$
\hat{\epsilon}_{5,i}^{0} = \frac{B_{5,i}}{(A_{5,i} - j\Omega_{5,i})} \left( e^{(A_{5,i} - j\Omega_{5,i})\Delta t} - 1 \right)
$$

$$
\hat{\Psi}_{5,i}^{n} = \hat{\epsilon}_{5,i}^{0} E_{5,x}^{n} + e^{(A_{5,i} - j\Omega_{5,i})\Delta t} \hat{\Psi}_{5,i}^{n-1}
$$

# où:  $\Re$ e $(x)$  est la partie réelle du nombre complexe x  $\hat{z}$  est complexe.

Cette transformation de la permittivité diélectrique complexe ε<sub>e</sub> sous des formes canoniques simples élargit considérablement les classes de milieux dispersifs pouvant être modélisées dans un code DFDT.

En effet, il est désormais possible de modéliser, à partir de mesures expérimentales voire de calculs numériques, leur permittivité diélectrique complexe ε \* et/ou leur perméabilité magnétique  $\mu^*$  - les exemples présentés dans la littérature n'étant que des cas particulier de la méthode mise ici en oeuvre ici avec:

•un nombre limité de fractions rationnelles de  $1^{\text{ere}}$  et  $2^{\text{e}}$ espèces seulement [1, 8, 9];

 $\bullet$  ou bien un nombre limité de fractions rationnelles de  $1<sup>er</sup>$ , 4<sup>ème</sup> et 5<sup>ème</sup> types pour le modèle de Lorentz [7].

C'est en quoi cette méthode constitue une généralisation des possibilités de modélisation de milieux dispersifs dans un code D.F.D.T, car il n'est désormais plus nécessaire de développer des algorithmes spécifiques aux milieux répondant à des modélisations de type Debye, Lorentz et bien d'autres encore.

## III. RESULTATS

Un exemple de la littérature est ici donné pour montrer l'efficacité d'une part, de l'outil de décomposition de la permittivité complexe  $\varepsilon_e$  sous formes de fractions rationnelles et d'autre part, de l'intégration de ces mêmes fractions dans le formalisme D.F.D.T.

Le milieu dispersif choisi est dit de Lorentz, la permittivité complexe ε est exprimée en domaine {ω=2πf} par:

$$
\varepsilon(\omega) = \varepsilon_{\infty} + (\varepsilon_{\rm s} - \varepsilon_{\infty}) \sum_{p=1}^{2} \frac{G_p \omega_p^2}{\omega_p^2 + 2j\omega \delta_p - \omega^2}
$$
(18)

avec : 
$$
\omega = 2 \pi f
$$
  $\varepsilon_s = 3.0$   $\varepsilon_{ss} = 1.5$   
\n $\omega_1 = 2\pi 20 \times 10^9$   $\omega_2 = 2\pi 50 \times 10^9$   
\n $\delta_1 = 0.1 \omega_1$   $\delta_2 = 0.1 \omega_2$   
\n $G_1 = 0.4$   $G_2 = 0.6$   
\nCette expression (18) et les valeurs ont été extraites

Cette expression (18) et les valeurs ont été extraites de [7]. Les figures (1,2) montrent respectivement les parties réelles et imaginaires de la permittivité analytique complexe analytique ε issues de (18) et celles reconstituées avec les F.R du tableau (1) obtenues après décomposition - les coefficients de ces F.R correspondant dans l'ordre à 1 F.R de type 1, 4 de type 4 et 4 de type 5.

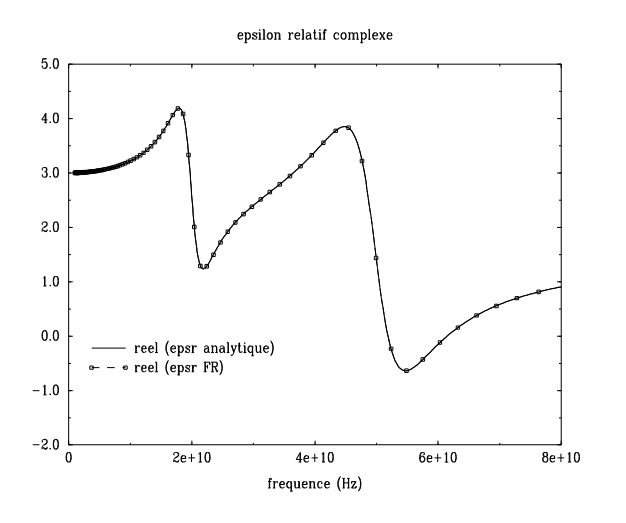

Fig 1 : Permittivité diélectrique complexe d'un milieu de Lorentz (partie réelle)

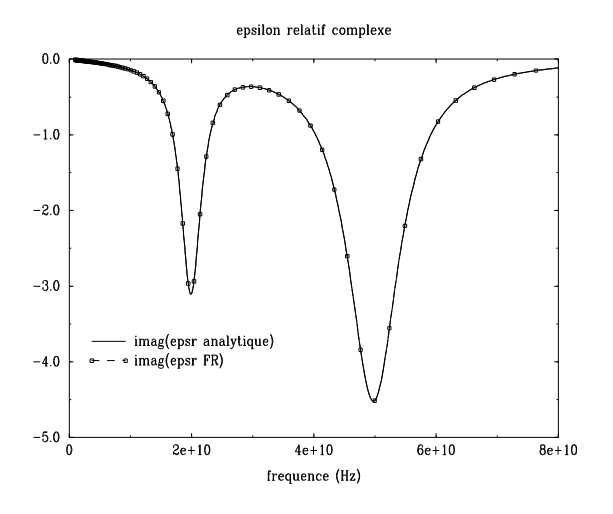

Fig 2 : Permittivité diélectrique complexe d'un milieu de Lorentz (partie imaginaire)

Tableau 1 : Valeurs des différentes fractions rationnelles

| $B_{n,i}$         | $A_{n}$          | $\Omega_{n,i}$ |
|-------------------|------------------|----------------|
| 1.5               |                  |                |
| $0.888281E+23$    | $-0.314288E+11$  | $0.312581E+12$ |
| $0.947497E+22$    | $-0.125665E+11$  | $0.125034E+12$ |
| $0.582642E+15$    | $0.526319E + 09$ | $0.304163E+11$ |
| $-0.384990E+14$   | $0.219979E + 08$ | $0.673025E+10$ |
| $0.200057E + 08$  | $-0.314288E+11$  | $0.312581E+12$ |
| $-0.115808E+07$   | $-0.125665E+11$  | $0.125034E+12$ |
| $-0.391687E + 04$ | $0.526319E+09$   | $0.304163E+11$ |
| 0.252494E+03      | 0.219979E+08     | $0.673025E+10$ |

Pour le cas D.F.D.T (1D) illustré sur la figure (3) qui reprend le cas de la littérature cité en [7] à savoir:

- un cas D.F.D.T de 1500 cellules;
- •une interface vide/milieu de Lorentz située en k=1000;
- •des conditions absorbantes en k=1 et k=1500;
- •largeur de la cellule ∆z=37.5 µm et ∆t=0.125 ps;
- une onde plane transitoire de type gaussienne d'amplitude crête pour le champ électrique E 1000 V/m et de largeur spatiale 256 cellules environ, se propageant selon - OZ;

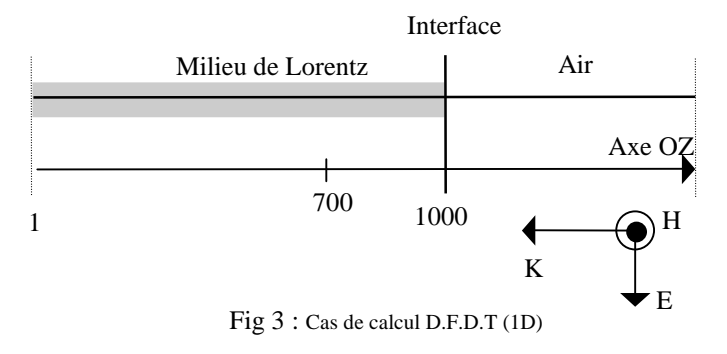

Les figures (4, 5) montrent les allures des champs électriques incident et ceux relevés dans tout le volume de calcul à 3 instants différents (itération temporelle n=300, n=800 et n=1300).

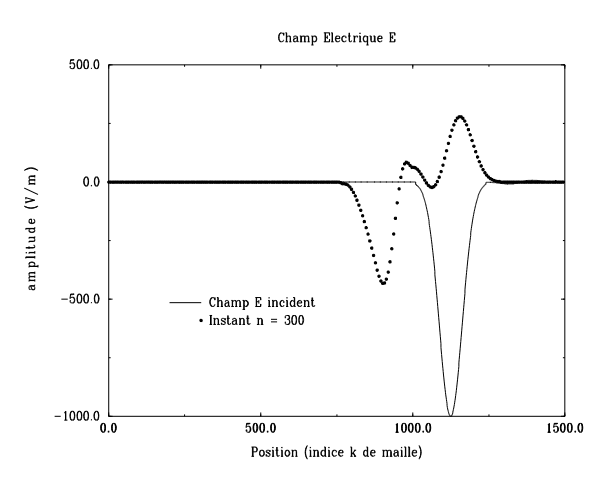

Fig 4 : Champ électrique incident et à l'instant t= 300 ∆t

Les figures (6, 7) montrent les amplitudes des coefficients de réflexion et de transmission calculés de manière analytique et avec le schéma D.F.D.T conjugué à l'emploi des F.R. Ces deux figures montrent très bien l'efficacité et la précision de cette technique des F.R dans un code temporel.

### IV. CONCLUSIONS

Cet article présente une chaîne informatique complète pour modéliser des milieux linéaires et dispersifs dans un schéma numérique D.F.D.T. En effet, il est à présent possible de simuler avec un code temporel des milieux dont les caractéristiques intrinsèques complexes (ε\*, µ\*) dépendent de la fréquence, sans avoir les inconvénients inhérents à la résolution de produits de convolution en domaine temporel.

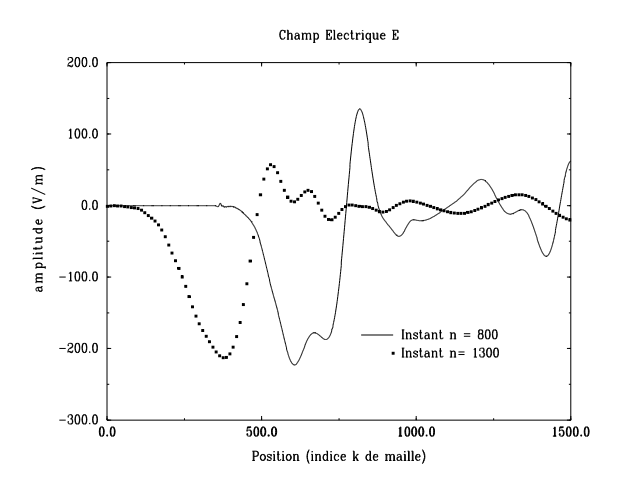

Fig 5 : Champ électrique aux instants t= 800 ∆t et 1300 ∆t

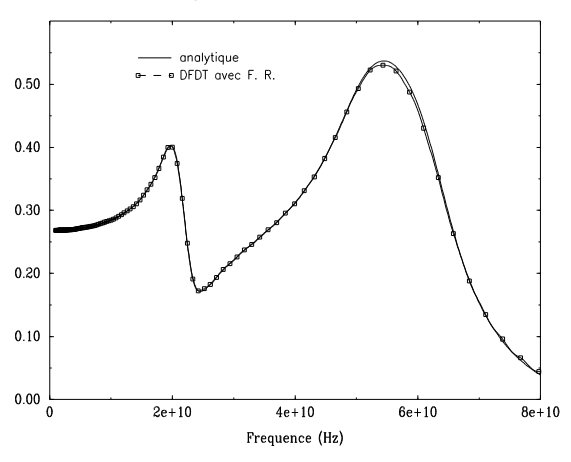

Amplitude du coefficient de reflexion

Fig 6 : Amplitude du coefficient de réflexion

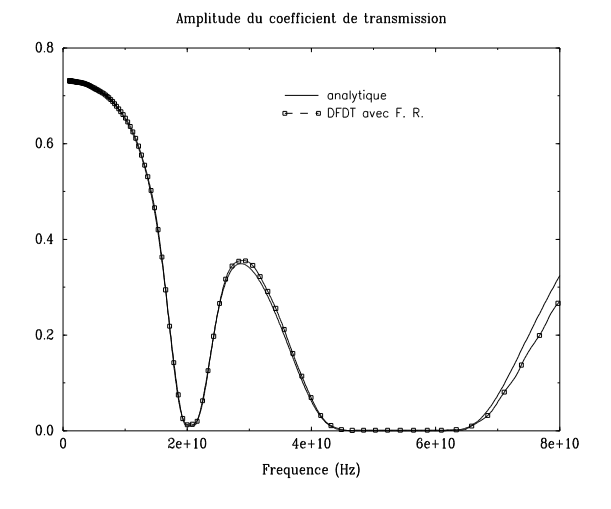

Fig 7 : Amplitude du coefficient de transmission h=1.13 cm (k=700)

Cette technique de décomposition des paramètres intrinsèques sous formes de fractions rationnelles permet de plus la modélisation de milieux quelconques pour lesquels ces paramètres ont été mesurés ou bien calculés à partir de modèles mathématiques - sans avoir à développer des modèles spécifiques, comme c'était le cas jusqu'à présent dans la littérature.

Cette méthode constitue donc une généralisation de toutes celles précédemment publiées et donc élargit de manière conséquente toutes les classes de milieux dispersifs pouvant être modélisés avec un code DFDT.

Pour finir, cette technique de décomposition est bien sûr applicable à d'autres catégories de problèmes pour lesquels des fonctions fréquentielles complexes doivent être intégrées dans le schéma D.F.D.T, comme par exemple la modélisation de panneaux composites minces multicouches et bianisotropes [6], les paramètres linéiques des lignes de transmission [10] etc.

### **REFERENCES**

- [1] O. P. Gandhi and C. Furse ," Currents Induced in the Human Body for Exposure to Ultrawideband Electromagnetic Pulses ", IEEE Transactions on Electromagnetic Compatibility Vol 39, No 2, May 1997.
- [2] R. Luebbers, K. Kunz and D. Steich" FDTD Calculation of Scattering from Frequency-Dependent Materials " ,IEEE Transactions on Antennas and Propagation Vol 41, No 9, Sept 1993
- [3] D. Sullivan, " Z-Transform Theory and the FDTD Method " , IEEE Transactions on Antennas and Propagation Vol 44, No 1, Jan 1996
- [4] R. J. Luebbers F. Hunsberger K. S. Kunz , " A Frequency-Dependent Finite Difference Time Domain Formulation for Transient Propagation in Plasma " , IEEE Transactions on Antennas and Propagation Vol 39, No 1, Jan 1991
- [5] D. Asfaux " Composite materials sheet modeling in a FDTD (3D) code" **,** EUROEM Bordeaux juin 1994
- [6] D. Asfaux " Modélisation de panneaux minces en matériaux composites multicouches et anisotropes dans un code D.F.D.T" **,** CEM Lille septembre 1996
- [7] R. J. Luebbers and F. Hunsberger " FDTD for Nth-order Dispersive Media " ,IEEE Transactions on Antennas and Propagation Vol 40, No 11, Nov 1992
- [8] R. J. Luebbers and F. Hunsberger " A Frequency-Dependent Finite-Difference Time-Domain Formulation for Dispersive Materials " , IEEE Transactions on Antennas and Propagation Vol 32, No 3, Aug 1990
- [9] O.P. Gandhi " A Frequency-Dependent Finite-Difference Time-Domain Formulation for General Dispersive Media " , IEEE Transactions on Antennas and Propagation Vol 41, No 4, April 1993
- [10] R. Vezinet " Prise en compte des dépendances fréquentielles des paramètres linéiques des lignes de transmission dans un code temporel " Actes du colloque CEM 96 (Lille septembre 1996)